Chalmers | GÖTEBORGS UNIVERSITET

## Concurrent Programming TDA384/DIT391

Thursday, 26 October 2022

Exam supervisor: N. Piterman (piterman@chalmers.se, 073 856 49 10)

(Exam set by N. Piterman, based on the course given September-October 2022)

Material permitted during the exam (hjälpmedel): Two textbooks; four sheets of A4 paper with notes (potentially on both sides of each paper); English dictionary.

Visits to the exams rooms: The examiner will not be able to visit the exam rooms. Teaching assistants will visit the exam rooms instead. Invigilators are encourated to allow students to call the examiner for questions.

Grading: You can score a maximum of 70 points. Exam grades are: between 28–41 (3), between 42–55 (4), 56 or more (5).

**Chalmers |** Given and Subvention **T**<br> **Charmers |** Consider **Examplement Consider and Constraints, 20** October 2022<br> **Examplement in The Constraint Constraint and the consequence of the consideration of the constraint** Passing the course requires passing the exam and passing the labs. The overall grade for the course is determined as follows: between 40–59 (3), between 60-79 (4), 80 or more (5).

The exam results will be available in Ladok within 15 working days after the exam's date.

### Instructions and rules:

- Please write your answers clearly and legibly: unnecessarily complicated solutions will lose points, and answers that cannot be read will not receive any points!
- Justify your answers, and clearly state any assumptions that your solutions may depend on for correctness.
- Answer each question on a new page. Glance through the whole paper first; five questions, numbered Q1 through Q5. Do not spend more time on any question or part than justified by the points it carries.
- Be precise. In your answers, try to use the programming notation and syntax used in the questions. You can also use pseudo-code, provided the meaning is precise and clear. If need be, explain your notation.

Q1 (10p). On the next page there is an excerpt from the implementation of the simple software transactional memory machine presented in lecture 11. The full code is available in appendix.

> Currently, the implementation does not distinguish between variables that are used for reading and for writing. That is, even if a variable is unchanged, when the result of a transaction is committed it will get a new version number.

> (Part a). Change the program above so that a transaction will keep track of which variables actually changed and increase the version number of only those that have changed.

> > (5p)

Answer: here is one possible implementation.

```
Q1.12-13). The main space last of the main space last of the main space last of the main space last of the main space last of the main space last of the main space last of the main space last of the main space last of the
                                                                                                                                                               1 % Variable: {name, version, value, changed}
                                                                                                                                                               2 -record(var, {name, version = 0, value = undefined, changed = false}).
                                                                                                                                                               3
                                                                                                                                                               4 % read value of variable
                                                                                                                                                               5 read(#var{value = Value}) ->
                                                                                                                                                               6 Value.
                                                                                                                                                               7
                                                                                                                                                               8 % write 'Value' to 'Var'
                                                                                                                                                               9 write(Var = #var{}, Value) ->
                                                                                                                                                              10 Var#var{value = Value, changed = true}.
                                                                                                                                                              11
                                                                                                                                                              12 stm(State = #state{storage = Storage},
                                                                                                                                                              13 {push, Vars}) ->
                                                                                                                                                              14 case try_push(Vars, Storage) of
                                                                                                                                                              15 {success, NewStorage} ->
                                                                                                                                                              16 {reply, State#state{storage =
                                                                                                                                                              17 NewStorage}, success};
                                                                                                                                                              18 fail ->
                                                                                                                                                              19 {reply, State, fail}
                                                                                                                                                              20 end.
                                                                                                                                                              21
                                                                                                                                                              22 try_push([], Storage) ->
                                                                                                                                                              23 {success, Storage};
                                                                                                                                                              24 try_push([Var = #var{name = Name, version = Version, changed = true} | Vars],
                                                                                                                                                              25 Storage) ->
                                                                                                                                                              26 case dict:find(Name, Storage) of
                                                                                                                                                              27 {ok, #var{version = Version}} ->
                                                                                                                                                              28 try_push(Vars,
                                                                                                                                                              29 dict:store(Name, Var#var{version = Version + 1}, Storage));
                                                                                                                                                              30 _ -> fail
```

```
SI can be considered a static static static static static static static static static static static static static static static static static static static static static static static static static static static static st
                                    31 end;
                                    32 try_push([Var = #var{name = Name, version = Version, changed = false} | Vars],
                                    33 Storage) ->
                                    34 case dict:find(Name, Storage) of
                                    35 {ok, #var{version = Version}} ->
                                     36 try_push(Vars,Storage);
                                     37 _ -> fail
                                     38 end.
```
(Part b). Give an example of transactions and their execution order that will expose the difference between the new and old implementations.  $(5p)$ 

Answer:

For example, suppose that one process does:

- 1 Vara = pull(Server,a),
- 2 Varb =  $pull(Server, b)$ ,
- 3 Modb = write(Varb, read(Vara)+1),
- 4 push(Server,**[**Modb,Vara**]**).

and another process does:

- 1 Vara =  $pull(Server, a)$ ,
- 2 Varc =  $pull(Server, c)$ ,
- $3$  Modc = write(Varc, read(Vara)+1),
- 4 push(Server,**[**Modc,Vara**]**).

In the original implementation which ever process pushes second will fail. In the new implementation both can push their results.

```
14 Variation (mass, version, value)<br>
2 - vecesiture, (mass, variation = 0, value) = mmarilane);<br>
2 - vecesiture, (mass, value)<br>
3 - vecesiture of variation = 0, value)<br>
2 - public (mass)<br>
2 - public (mass)<br>
2 - public (ma
                                 1 % Variable: {name, version, value}
                                 2 -record(var, {name, version = 0, value = undefined}).
                                3
                                4 % check out variable 'Name' from 'Tm'
                                5 pull(Tm, Name) ->
                                6 ...
                                7
                                8 % commit all variables in list 'Vars' to 'Tm'
                                9 push(Tm, Vars) when is_list(Vars) ->
                                10 ...
                                11
                                12 % read value of variable
                                13 read(#var{value = Value}) ->
                                14 Value.
                                15
                                16 % write 'Value' to 'Var'
                                17 write(Var = #var{}, Value) ->
                                18 Var#var{value = Value}.
                                19
                                20 stm(State = #state{storage = Storage},
                                21 {push, Vars}) ->
                                22 case try_push(Vars, Storage) of
                                23 {success, NewStorage} ->
                                24 {reply, State#state{storage =
                                25 NewStorage}, success};
                                26 fail ->
                                27 {reply, State, fail}
                                28 end.
                                29
                                30 try_push([], Storage) ->
                                31 {success, Storage};
                                32 try_push([Var = #var{name = Name, version = Version} | Vars],
                                33 Storage) ->
                                34 case dict:find(Name, Storage) of
                                35 {ok, #var{version = Version}} ->
                                36 try_push(Vars,
                                37 dict:store(Name, Var#var{version = Version + 1}, Storage));
                                38 _ -> fail
                                39 end.
```
Q2 (18p). In the bounded buffer problem, multiple producers and multiple consumers have access to a shared resource and collaborate in adding items to it (producers) and removing items from it (consumers).

Q2 (188). In the bounded bullwe scollars, while<br>physical bullwarks and while provides a smoothly bounded by the system of<br>the system and the system of the system of the system of<br>the system of the system of the system of If only one producer and one consumer are available, it is possible to implement a simpler data structure, where two bounded buffers are allocated, inbuffer and outbuffer. The producer continously produces new data and add it to infbuffer until inbuffer is full. The consumer continuously consumes data from outbuffer until outbuffer is empty. When inbuffer is full and outbuffer is empty the two buffers are swapped.

Your task is to implement a class supporting this access pattern. A skeleton for the code and the way it would be used by two threads is available on the next page.

Notice that the code handles all exceptions by throwing them further, so you do not have to handle exceptions.

Hint: Think about all synchronization mechanisms we have learned.

Notice: Solutions should allow the producer/consumer to produce/ consume all the buffer without synchronization. Synchronization should occur only at points of exchange of buffers.

(Part a). Write the declarations of the variables you will use for synchronization. Pay attention to types, initialization, and scope. (4p)

(Part b). Complete the implementation of the constructor.  $(2p)$ 

(Part c). Complete the implementation of the method read according to the description above.  $(6p)$ 

(Part d). Complete the implementation of the method write according to the description above.  $(6p)$ 

Credits: this question is modified from an exam given at the university of Twente.

The rest of this page is left blank on purpose.

```
The state of the state of the state of the state of the state of the state of the state of the state of the state of the state of the state of the state of the state of the state of the state of the state of the state of 
                             1 public class ProducerConsumer {
                             2 private int[] inbuffer, outbuffer;
                             3 private int readloc, writeloc;
                             4 final int size = 10;
                             5
                             6 // Introduce synchronization
                             7
                             8 ProducerConsumer() {
                             9 inbuffer = new int[size];
                            10 outbuffer = new int[size];
                            11 // Finalize initialization
                            12 }
                            13
                            14 int read() throws ... {
                            15 // Implement
                            16 return value;
                            17 }
                            18
                            19 void write(int val) throws
                            20 // Implement
                            21 }
                            22
                            23 public static void main(String[] args) {
                            24
                            25 ProducerConsumer pc = new ProducerConsumer();
                            26
                            27 final Thread producer = new Thread(() -> {
                            28 while (true) {
                            29 try {
                            30 int val = 0; // produce
                            31 pc.write(val);
                            32 } catch (... e) {
                            33 throw new RuntimeException(e);
                            34 }}});
                            35
                            36 final Thread consumer = new Thread(() -> {
                            37 while (true) {
                            38 try {
                            39 int val = pc.read(); // consume
                            40 } catch (... e) {
                            41 throw new RuntimeException(e);
                            42 }}});
                            43
                            44 producer.start();
                            45 consumer.start();
                            46 }
                            47 }
```
Answer:

```
Although<br>
1 insert (mouturil, concerned, il desinatements control<br>
2 specific disse Produced Control (Universe)<br>
4 specific disse Produced Control<br>
4 specific dissertence control<br>
3 specific dister distribution in the con
                                1 import java.util.concurrent.BrokenBarrierException;
                                2 import java.util.concurrent.CyclicBarrier;
                                3
                                4 public class ProducerConsumer {
                                5 private int[] inbuffer;
                                6 private int[] outbuffer;
                                7
                                8 private final CyclicBarrier barrier;
                                9 private int readloc;
                               10 private int writeloc;
                               11 final int size = 10;
                               12
                               13 ProducerConsumer() {
                               14 inbuffer = new int[size];
                               15 outbuffer = new int[size];
                               16 barrier = new CyclicBarrier(2);
                               17 readloc=size;
                               18 writeloc=0;
                               19 }
                               20
                               21 int read() throws InterruptedException, BrokenBarrierException {
                               22 if (readloc == size) {
                               23 barrier.await();
                               24 writeloc = \theta;
                               25 readloc=0;
                               26 int[] tempbuffer = inbuffer;
                               27 inbuffer = outbuffer;
                               28 outbuffer = tempbuffer;
                               29
                               30 barrier.await();
                               31 }
                               32 System.out.println("Read " + readloc);
                               33 return outbuffer[readloc++];
                               34 }
                               35
                               36 void write(int val) throws InterruptedException, BrokenBarrierException {
                               37 if (writeloc == size) {
                               38 barrier.await();
                               39 barrier.await();
                               40 }
                                41 System.out.println("Wrote " + writeloc);
                               42 inbuffer[writeloc++]=val;
                               43 }
                               44
                               45 public static void main(String[] args) {
                               46 // as above
                               47 }
                               48 }
```

```
Q3 (14p). We include holes the implementation of a Queen the user looking to constraint blocks. In<br>plannets increase of the disc around the station of a Queen the station<br>3 a matrix the resp. N/ with a station of the 
                        Q3 (14p). We include below the implementation of a Queue that uses locking to
                                  ensure integrity of the data structure.
                                1 class SequentialNode<T> implements Node<T>
                                2 {
                                3 public T item; // value stored in node
                                4 public Node<T> next; // next node in chain
                                5
                                6 SequentialNode<T>(T item,Node<T> next) {
                                7 this.item = item;
                                8 this.next = next;
                                9 } }
                               10
                               11 class LockQueue<T> implements Queue<T>
                               12 { // access to front and back of queue
                               13 private Node<T> head = new SequentialNode<T>();
                               14 private Node<T> tail = new SequentialNode<T>();
                               15
                               16 // empty queue
                               17 public LockQueue() {
                               18 // value of sentinel does not matter
                               19 SequentialNode<T> sentinel = new SequentialNode<T>();
                               20 head.next = sentinel; tail.next = sentinel;
                               21 }
                               22
                               23 public void enqueue(T value) {
                               24 SequentialNode<T> newNode = new SequentialNode<T>(value,null);
                               25 synchronized (tail) {
                               26 SequentialNode<T> last = tail.next();
                               27 last.next = newNode;
                               28 tail.next = newNode;
                               29 } }
                               30
                               31 public T dequeue() throws EmptyException {
                               32 synchronized (head) {
                               33 SequentialNode<T> sentinel = head.next;
                               34 SequentialNode<T> first = sentinal.next;
                               35 if (first == null) throw new EmptyException();
                               36 T value = first.item;
                               37 head.next = first;
                               38 }
                               39 return value;
                               40 } }
```
This queue uses the same structure of the LockFreeQueue. It stores ref-

erences to the head and the tail of the queue. Furthermore, the linked list representing the queue is never empty; its first element (the sentinel) is always present but is not part of the queue. Thus, a linked list that contains only the sentinel represents the empty queue. However, it uses normal reference and NOT atomic references.

(Part a) Is it possible for two threads performing enqueue to be in a data race? What would be the consequences of the data race? (3p)

Answer: No. The tail of the list is fixed for an instance of the queue. Two enqueues effectively occur sequentially as they synchronize on the tail.

(Part b) Is it possible for two threads performing dequeue to be in a data race? What would be the consequences of the data race?  $(3p)$ 

Answer: No. The head of the list is fixed for an instance of the queue. Two dequeues effectively occur sequentially as they synchronize on the head.

(Part c) Is it possible for a thread performing enqueue and a thread performing dequeue to be in a data race? What would be the consequences of the data race? (6p)

sections to the bond and the test of the opera. Furthermore, the bined<br>like respectivity, the due one is never energy, i.e free, cheese eithe same<br>this increase the issue pertod of the convergence is the information<br>of th Answer: Yes. Consider the scenario where the queue is empty. That is, the linked list contains only the sentinel. The enqueuing thread (e) locks the tail and the dequeueing thread (d) locks the head. Both threads access the sentinel, which is the same memory location. Now, e writes to the sentinel.next while d reads the sentinel.next with no synchronization between them. The effect on the behaviour of the queue could be that the dequeue throws an exception when an items have already been added by enqueue (or multiple enqueues).

(Part d) Suggest how to fix the program so that the problems highlighted in (a), (b), and (c) above are resolved.  $(4p)$ 

Answer: Make the next field volatile. This would mean that there is synchronization between writing and the reading.

Q4 (16p). In this question we create an Erlang "gate". This is a device that is either open or closed. When it is open it allows other processes to pass. When it is closed it blocks processes until it is opened. This is similar to the Erlang barrier shown in class whose code is given in the next page.

Implement an Erlang gate that has the following interface:

```
Q4 (10s). In this question we observe and E-last "prest". This is a deviate that is once on one of the AMS in present to consider the consider intervals of the consider the consider intervals of the constant of the consta
                                       1 -module(gate).
                                       2 -export([init/1,wait/1,allow/1,block/1]).
                                       3
                                       4 % initialize an open gate
                                       5 init() ->
                                       6 ...
                                       7
                                       8 % if the gate is open continue
                                       9 % if the gate is closed block until the gate is opened
                                      10 wait(Gate) ->
                                      11 ...
                                      12
                                      13 % open the gate
                                      14 open(Gate) ->
                                      15 ...
                                      16
                                      17 % close the gate
                                      18 close(Gate) ->
                                      19
```
That is, you should implement a server that is initialized as an open gate.

An open gate discards all open messages it receives. Once it receives a close message it closes. It allows arrivals at the gate to immediately pass through the gate.

A closed gate discards all close messages it receives. It blocks all arrivals at the gate. Once it receives an open message it releases all those who are waiting for the gate to open and becomes open.

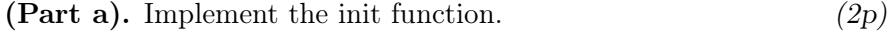

(Part b). Implement the wait function.  $(2p)$ 

(Part c). Implement the open and close functions.  $(4p)$ 

(Part d). Implement the server loop.  $(8p)$ 

Credits: this question is modified from an exam given at the university of Twente.

Answer:

Here is an implementation:

```
There is a maximum sign of the state of the state of the state of the state of the state of the state of the state of the state of the state of the state of the state of the state of the state of the state of the state of
                                                                                                                                                                   1 -module(gate).
                                                                                                                                                                   2 -export([init/1,wait/1,allow/1,block/1]).
                                                                                                                                                                   3
                                                                                                                                                                   4 % initialize gate for 'Expected' processes
                                                                                                                                                                   5 init() ->
                                                                                                                                                                   6 spawn(fun () -> gate(open) end).
                                                                                                                                                                   7
                                                                                                                                                                   8 % Open gate
                                                                                                                                                                   9 % - First discard further open instructions
                                                                                                                                                                  10 % - Then handle block instructions
                                                                                                                                                                  11 % - Then allow arrivals to pass
                                                                                                                                                                  12 gate(open) ->
                                                                                                                                                                  13 receive
                                                                                                                                                                  14 open ->
                                                                                                                                                                  15 gate(open);
                                                                                                                                                                  16 close ->
                                                                                                                                                                  17 gate(closed, 0, []);
                                                                                                                                                                  18 { arrived, From, Ref } ->
                                                                                                                                                                  19 From ! { continue, Ref },
                                                                                                                                                                  20 gate(open)
                                                                                                                                                                  21 end;
                                                                                                                                                                  22 % Closed gate
                                                                                                                                                                  23 % - First discard further open instructions
                                                                                                                                                                  24 % - Then handle block instructions
                                                                                                                                                                  25 % - Then allow arrivals to pass
                                                                                                                                                                  26 % Closed gate accumulates arrivals gives priority to open
                                                                                                                                                                  27 % discared further blocking instructions
                                                                                                                                                                  28 gate(closed,Num, PidRefs) ->
                                                                                                                                                                  29 receive
                                                                                                                                                                  30 close ->
                                                                                                                                                                  31 gate(closed, Num, PidRefs);
                                                                                                                                                                  32 open ->
                                                                                                                                                                  33 [ To ! { continue, Ref} || {To, Ref} <- PidRefs],
                                                                                                                                                                  34 gate(open);
                                                                                                                                                                  35 { arrived, From, Ref } ->
                                                                                                                                                                  36 gate(closed, Num+1, [ {From, Ref} | PidRefs])
                                                                                                                                                                  37 end.
                                                                                                                                                                  38
                                                                                                                                                                  39 % block at 'Gate' until all processes have reached it
                                                                                                                                                                  40 wait(Gate) ->
                                                                                                                                                                  41 Ref = make_ref(),
                                                                                                                                                                  42 % notify gate of arrival
```

```
\begin{minipage}{0.99\textwidth} \begin{tabular}{|c|c|} \hline \textbf{W} & \textbf{GIP} & \textbf{MIT}(1), \textbf{MFI}, \\ \hline \textbf{W} & \textbf{MIST} & \textbf{MIST} & \textbf{D} & \textbf{GIV} & \textbf{MIT}(1), \textbf{MFI}, \\ \hline \textbf{W} & \textbf{MIST} & \textbf{MIST} & \textbf{D} & \textbf{MIST} & \textbf{MIST} \\ \hline \textbf{W} & \textbf{MIST} & \textbf{MIST} & \textbf{MIST} & \textbf{MIST} & \textbf{MIST} \\ \43 Gate ! {arrived, self(), Ref},
                                                           44 % wait for signal to continue
                                                           45 receive {continue, Ref} -> through end.
                                                           46
                                                           47 open(Gate) ->
                                                           48 Gate ! open.
                                                           49
                                                           50 close(Gate) ->
                                                           51 Gate ! close.
```
For reference, here is the implementation of the Barrier.

```
For relations, bent is distinguished contains of the Teams.<br>
1 contains the relation of the relation of the Teams.<br>
2 contains the relation of the relation of the relation of the relationship of the relationship of the re
                                1 -module(barrier).
                                2 -export([init/1,wait/1]).
                                3
                                4 % initialize barrier for 'Expected' processes
                                5 init(Expected) ->
                                6 spawn(fun () -> barrier(0, Expected, []) end).
                                7
                                8 % event loop of barrier for 'Expected' processes
                                9 % Arrived: number of processes arrived so far
                                10 % PidRefs: list of {Pid, Ref} of processes arrived so far
                               11 barrier(Arrived, Expected, PidRefs)
                               12 when Arrived =:= Expected -> % all processes arrived
                                13 % notify all waiting processes
                                14 [To ! {continue, Ref} || {To, Ref} <- PidRefs],
                               15 % reset barrier
                               16 barrier(0, Expected, []);
                               17 barrier(Arrived, Expected, PidRefs) ->
                               18 receive % still waiting for some processes
                                19 {arrived, From, Ref} ->
                               20
                               21 % one more arrived: add {From, Ref} to PidRefs list
                                22 barrier(Arrived+1, Expected, [{From, Ref}|PidRefs])
                               23 end.
                               24
                               25 % block at 'Barrier' until all processes have reached it
                               26 wait(Barrier) ->
                               27 Ref = make_ref(),
                                28 % notify barrier of arrival
                                29 Barrier ! {arrived, self(), Ref},
                               30 % wait for signal to continue
                                31 receive {continue, Ref} -> through end.
```
Q5 (12p). The following program is a failed attempt at producing mutual exclusion between two threads using only shared variables. You are requested to analyze the transition table of this concurrent program.

| boolean $flagp = false$ ; boolean $flagq = false$ ; |                       |         |                         |
|-----------------------------------------------------|-----------------------|---------|-------------------------|
|                                                     |                       |         |                         |
| $p_1$                                               | while(true) $\{$      | $q_1$   | while(true) $\{$        |
| $p_2$                                               | await(!flagq);        | $q_2$   | await(!flagp)           |
| $p_3$ :                                             | $flagp = true;$       | $q_3$ : | $flagq=true;$           |
| $p_4$ :                                             | $//$ critical section | $q_4$ : | <i>critical</i> section |
| $p_5$ :                                             | $flagp = false;$      | $q_5$ : | $flagq = false;$        |
| $p_6$ :                                             |                       | $q_6$ : |                         |

The state of the program is a quadruple  $(p_i, q_j, \texttt{flagp}, \texttt{flagq})$ , where i and j range over  $\{2, 3, 5\}$ , and flagp and flagq are Booleans.

Here is a partial state transition table for the program above. Only 9 states are reachable from the initial state  $(p_2, q_2, false, false)$ .

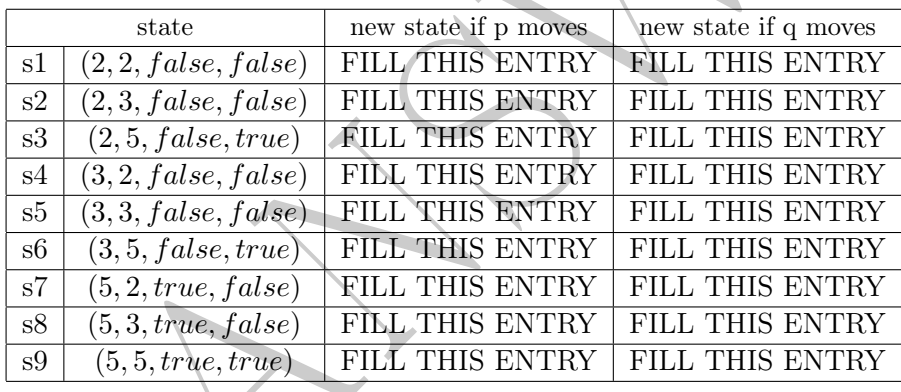

(Part a) Fill in the blank entries in the table.  $(8p)$ 

### Answer:

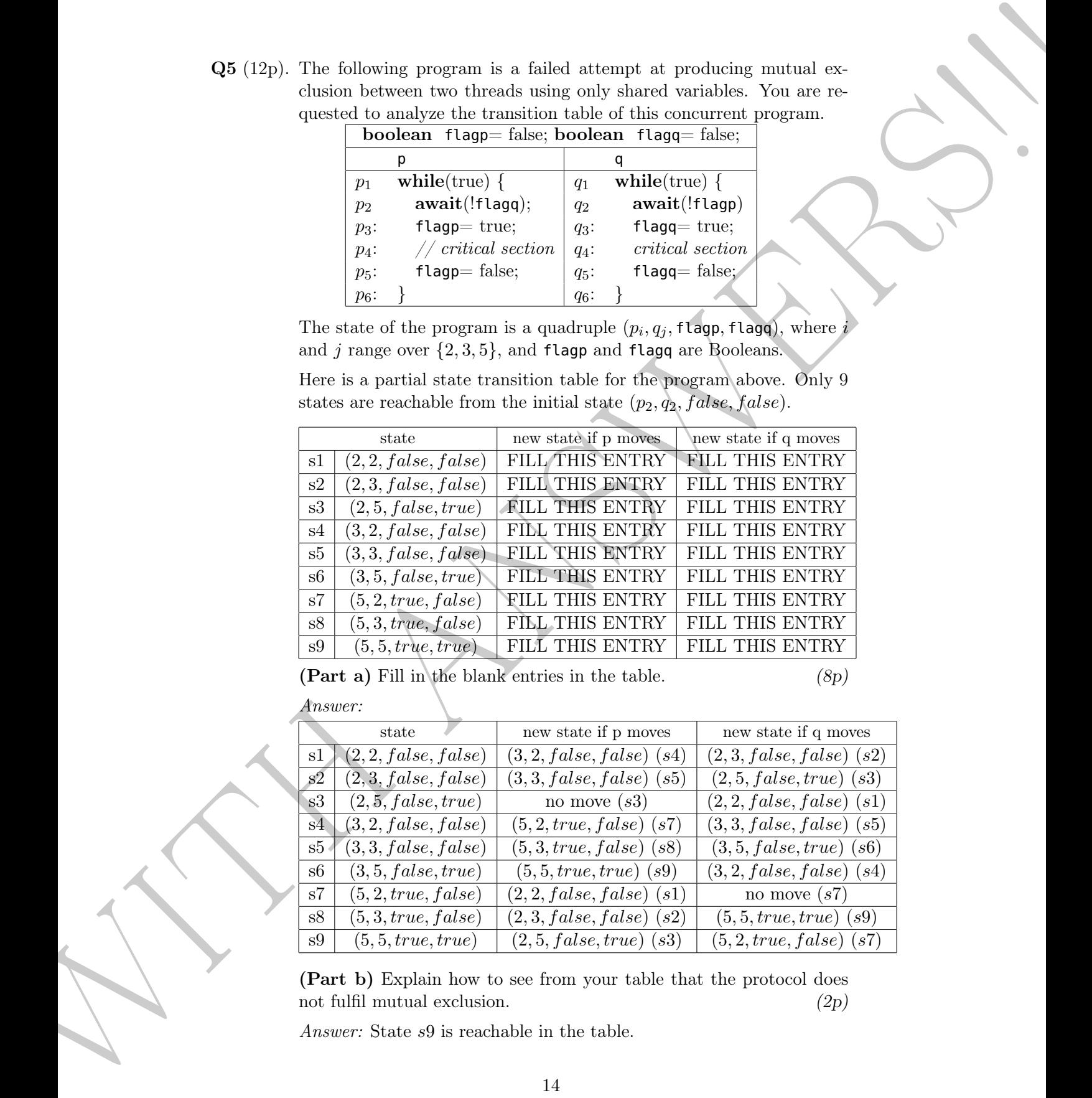

(Part b) Explain how to see from your table that the protocol does not fulfil mutual exclusion. (2p)

Answer: State  $s9$  is reachable in the table.

(Part c) Explain what goes wrong (a very short explanation is enough).  $(2p)$ 

(Part e) Frythm what meaning (is very shot encodes in conser)<br>
Any case of Euch is drawned about that an other Process line on the conservation of the state is also that we denote the conservation of the conservation of t Answer: If both threads check that the other thread is not interested at the same time (i.e., move from 2 to 3) then they both have already made it possible to go into the critical section.

# A Full code listings

A.1 Code for Q1

```
A. Full code listings<br>
A. Collecting A.<br>
A. Collecting Collecting and the collection of the collection of the collection of the collection of the collection of the collection of the collection of the collection of the col
                                                                                                                                                                       1 -module(stm).
                                                                                                                                                                       2 -compile(exporet_all).
                                                                                                                                                                       3
                                                                                                                                                                       4 % Variable: {name, version, value}
                                                                                                                                                                       5 -record(var, {name, version = 0, value = undefined}).
                                                                                                                                                                       6
                                                                                                                                                                       7 % initialize empty transactional memory and register as 'Tm'
                                                                                                                                                                       8 start(Tm) ->
                                                                                                                                                                       9 Storage = dict:new(), \frac{1}{6} empty key/value map
                                                                                                                                                                      10 register(Tm,
                                                                                                                                                                      11 gserver:start(#state{storage = Storage},
                                                                                                                                                                      12 fun stm/2).
                                                                                                                                                                      13
                                                                                                                                                                      14 % shutdown 'Tm'
                                                                                                                                                                      15 stop(Tm) ->
                                                                                                                                                                      16 gserver:stop(Tm).
                                                                                                                                                                      17
                                                                                                                                                                      18 % create variable 'Name' in 'Tm'
                                                                                                                                                                      19 % using initial 'Value'
                                                                                                                                                                      20 % return:
                                                                                                                                                                      21 % ok -> success
                                                                                                                                                                      22 % skip -> variable 'Name' already exists
                                                                                                                                                                      23 create(Tm, Name, Value) ->
                                                                                                                                                                      24 gserver:request(Tm, {create, Name, Value}).
                                                                                                                                                                      25
                                                                                                                                                                      26 % create variable 'Name' in 'Tm'
                                                                                                                                                                      27 % with 'undefined' initial value
                                                                                                                                                                      28 % return:
                                                                                                                                                                      29 % ok -> success
                                                                                                                                                                      30 % skip -> variable 'Name' already exists
                                                                                                                                                                      31 create(Tm, Name) ->
                                                                                                                                                                      32 create(Tm, Name, undefined).
                                                                                                                                                                      33
                                                                                                                                                                      34 % remove variable 'Name' from 'Tm'
                                                                                                                                                                      35 % return:
                                                                                                                                                                      36 % ok -> success
                                                                                                                                                                      37 % skip -> variable 'Name' already exists
                                                                                                                                                                      38 drop(Tm, Name) ->
                                                                                                                                                                      39 gserver:request(Tm, {drop, Name}).
                                                                                                                                                                      40
```

```
When the state of the state of the state of the state of the state of the state of the state of the state of the state of the state of the state of the state of the state of the state of the state of the state of the stat
                                                                                                                                                                 41 % check out variable 'Name' from 'Tm'
                                                                                                                                                                 42 % return:
                                                                                                                                                                 43 % variable -> variable 'Name' found
                                                                                                                                                                 44 % not_found -> variable 'Name' not found
                                                                                                                                                                 45 pull(Tm, Name) ->
                                                                                                                                                                 46 gserver:request(Tm, {pull, Name}).
                                                                                                                                                                 47
                                                                                                                                                                 48 % commit all variables in list 'Vars' to 'Tm'
                                                                                                                                                                 49 % return:
                                                                                                                                                                 50 % success -> changes committed
                                                                                                                                                                 51 % fail -> changes not committed, abort
                                                                                                                                                                 52 push(Tm, Vars) when is_list(Vars) ->
                                                                                                                                                                 53 gserver:request(Tm, {push, Vars});
                                                                                                                                                                 54 % commit variable Var to 'Tm'
                                                                                                                                                                 55 push(Tm, Var) ->
                                                                                                                                                                 56 push(Tm, [Var]).
                                                                                                                                                                 57
                                                                                                                                                                 58 % read value of variable
                                                                                                                                                                 59 read(#var{value = Value}) ->
                                                                                                                                                                 60 Value.
                                                                                                                                                                 61
                                                                                                                                                                 62 % write 'Value' to 'Var'
                                                                                                                                                                 63 write(Var = #var{}, Value) ->
                                                                                                                                                                 64 Var#var{value = Value}.
                                                                                                                                                                 65
                                                                                                                                                                 66 stm(State = #state{storage = Storage},
                                                                                                                                                                 67 {create, Name, Value}) ->
                                                                                                                                                                 68 case dict:is_key(Name, Storage) of
                                                                                                                                                                 69 true ->
                                                                                                                                                                 70 % variable 'Name' already exists
                                                                                                                                                                 71 {reply, State, skip};
                                                                                                                                                                 72 false ->
                                                                                                                                                                 73 % add variable
                                                                                                                                                                 74 Var = #var{name = Name, value = Value},
                                                                                                                                                                 75 {reply, State#state{storage =
                                                                                                                                                                 76 dict:store(Name, Var, Storage)}, ok}
                                                                                                                                                                 77 end;
                                                                                                                                                                 78
                                                                                                                                                                 79 stm(State = #state{storage = Storage},
                                                                                                                                                                 80 {drop, Name}) ->
                                                                                                                                                                 81 case dict:is_key(Name, Storage) of
                                                                                                                                                                 82 true ->
                                                                                                                                                                 83 {reply, State#state{storage =
                                                                                                                                                                 84 dict:erase(Name, Storage)}, ok};
```

```
MIX and the correlation of the correlation of the correlation of the correlation of the control of the control of the control of the control of the control of the control of the control of the control of the control of th
                         85 false ->
                         86 % variable 'Name' does not exist
                         87 {reply, State, skip}
                         88 end;
                         89
                         90 stm(State = #state{storage = Storage},
                         91 {pull, Name}) ->
                         92 case dict:is_key(Name, Storage) of
                         93 true ->
                         94 {reply, State, dict:fetch(Name, Storage)};
                         95 false ->
                         96 {reply, State, not_found}
                         97 end;
                         98
                         99 stm(State = #state{storage = Storage},
                        100 {push, Vars}) ->
                        101 case try_push(Vars, Storage) of
                        102 {success, NewStorage} ->
                        103 {reply, State#state{storage =
                        104 NewStorage}, success};
                        105 fail ->
                        106 {reply, State, fail}
                        107 end.
                        108
                        109 try_push([], Storage) ->
                        110 {success, Storage};
                        111 try_push([Var = #var{name = Name, version = Version} | Vars],
                        112 Storage) ->
                        113 case dict:find(Name, Storage) of
                        114 {ok, #var{version = Version}} ->
                        115 try_push(Vars,
                        116 dict:store(Name, Var#var{version = Version + 1}, Storage));
                        117 _ -> fail
                        118 end.
```